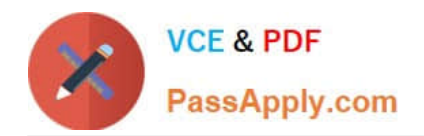

# **1Z0-1050Q&As**

Oracle Payroll Cloud 2019 Implementation Essentials

# **Pass Oracle 1Z0-1050 Exam with 100% Guarantee**

Free Download Real Questions & Answers **PDF** and **VCE** file from:

**https://www.passapply.com/1z0-1050.html**

100% Passing Guarantee 100% Money Back Assurance

Following Questions and Answers are all new published by Oracle Official Exam Center

**C** Instant Download After Purchase

- **83 100% Money Back Guarantee**
- 365 Days Free Update
- 800,000+ Satisfied Customers

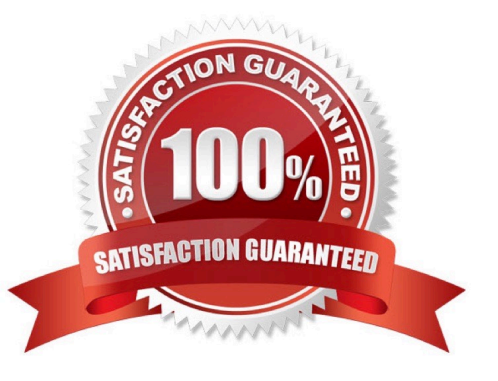

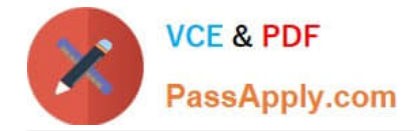

# **QUESTION 1**

How can you delete a payroll flow pattern that has not been previously submitted?

A. Change the status of the flow pattern to be "Inactive" in Manage Flow Patterns. Then select "Delete" from the actions menu.

B. From Manage Payroll Flow Patterns task, search for your flow and select "Delete" from the actions menu.

C. You cannot delete flow patterns.

D. Ensure all tasks are deleted and then from Manage Payroll Flow Patterns task, search for your flow and select "Delete" from actions menu.

Correct Answer: B

#### **QUESTION 2**

A worker\\'s check has been returned to the company as it is damaged. This must be recorded in the application. What action should they take?

- A. Rollback the prepayment process for this employee.
- B. Change the check payment status from paid to cancelled.
- C. Change the check payment status from paid to void.
- D. Delete the check payment payment result.

Correct Answer: C

#### **QUESTION 3**

Your customer is using Fusion Absences and wants to send absence information through to Fusion Global Payroll so that it can be proceed.

Aside from creating your absence elements and an absence plan, which two steps do you need to complete? (Choose two.)

A. Create an Absence Calculation Card to store the absence details.

- B. Create element eligibility for your absence elements.
- C. Manually enter the absence units in the employees element entry.

D. Select the "Transfer absence payment Information for payroll processing"Checkbox and attach the absence element to the absence plan.

Correct Answer: AD

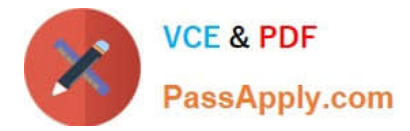

# **QUESTION 4**

An element is defined with costing type as "Fixed Costing".

Which costing levels are considered while building cost account?

- A. Payroll, Element Eligibility, Department, Element Entry
- B. Payroll, Department, Element Eligibility
- C. Payroll, Element Eligibility, Element Entry
- D. Payroll, Person Element Entry, Department, Job or Position, Person, Element Eligibility

Correct Answer: C

### **QUESTION 5**

Whilst testing the payroll ran, five workers went into error status. The remaining 10,000 workers completed successfully. You have reviewed and corrected the underlying issues for the five workers and now need to correct their payroll results.

What action should you take?

- A. Process Payroll
- B. Mark erred workers for retry and retry the payroll.
- C. Rollback the payroll run and reprocess
- D. Manually update the payroll run status for each worker from error to complete.

Correct Answer: B

[1Z0-1050 PDF Dumps](https://www.passapply.com/1z0-1050.html) [1Z0-1050 VCE Dumps](https://www.passapply.com/1z0-1050.html) [1Z0-1050 Study Guide](https://www.passapply.com/1z0-1050.html)